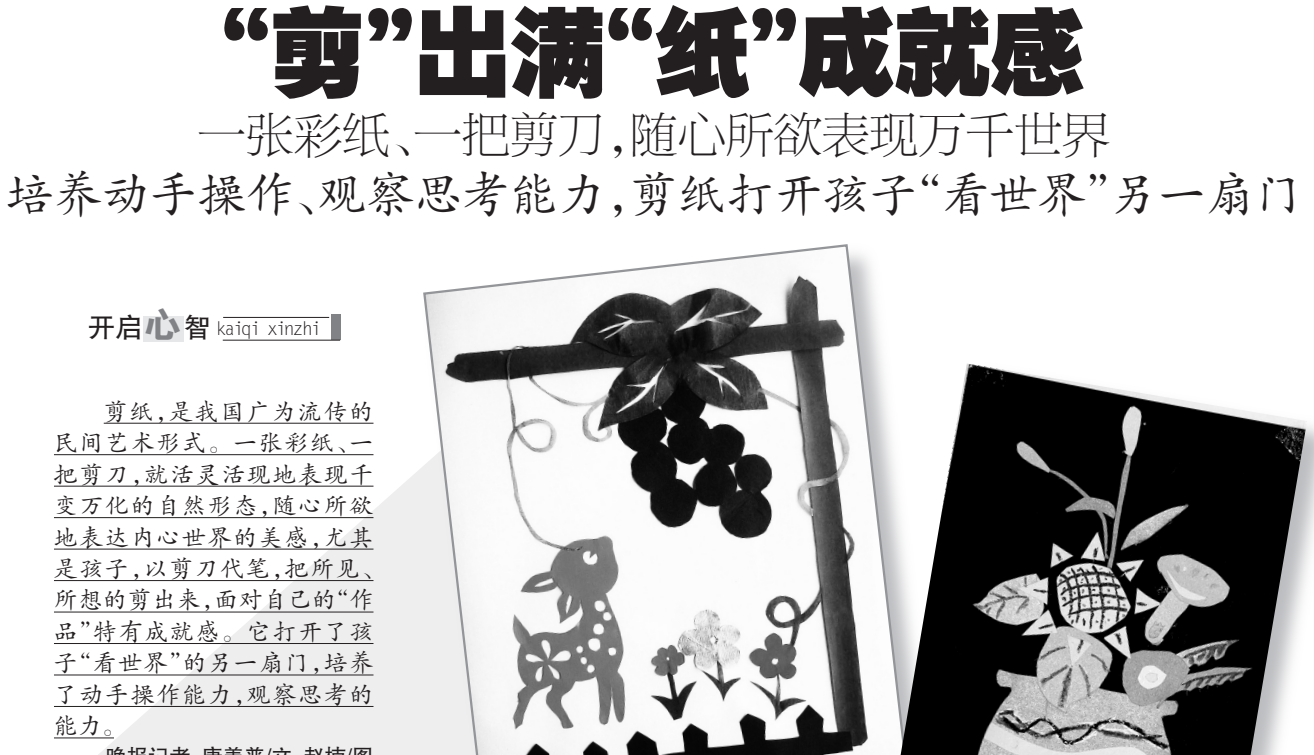

惟妙惟肖的学生惟品

晚报记者 唐善普/文 赵楠/图

## "剪纸教会我很多东西"

"剪纸,是我们的特色艺术教育,手工技 巧和孩子的思想都在里面。它的延伸影响是 培养了孩子的综合素质能力。"林艺萌这样总 结自己特色班的"剪纸"特征。

能力。

说话间,只见她的学生周晓晓(化名), 画、折、剪、刻,在短短的几分钟里,通过眼、 脑、手的紧密配合,一把剪刀,一张彩纸,一 把刻刀,一会儿工夫,一张腊梅喜鹊报春图 便显现在眼前。栩栩如生的喜鹊、惟妙惟肖 的腊梅跃然纸上。

前苏联著名教育家霍姆林斯基曾说过: "儿童的智慧在他的手指尖上。"周晓晓用一 幅剪纸,诠释了教育家所说的全部内涵。

"剪纸'教'会了我很多东西。"13岁的周 晓晓说起剪纸,很沉醉。原来作业马虎,现 在认真了;原来写作文几百字就写不下去, 现在能写到1500字还不收尾;原来作文干巴 不生动,现在被老师评价"生动,有趣"并常 作范文;原来作业拖拉,做事没耐心,现在做 事、说话有条理了……

更让她骄傲的是,教室里保留有她的剪 纸画,她的作品还获得过奖。她的学习成绩 没有耽误反而保持在前列,赢得了同伴的尊 重,有几个同学还成为她的"学生"。

# "幸好没有阻拦孩子"

13103818666

说起孩子学剪纸,周晓晓的妈妈吴女士 有些"侥幸":幸好当初没有阻拦女儿学剪纸。

原来,她当初考虑到孩子上初中后,功 课紧张,怕耽误学习,并不太赞成孩子报剪 纸班。只是看到女儿确实爱剪纸,每次很认 真的样子,心想能培养一些耐性也好,就答 应了。

没想到晓晓学了半年,屋里贴满各式各 样的"作品",逼真的各种造型,联想丰富的 构图,得到客人的称赞不说,更重要的是女 儿在性格、学习态度、做事方法上,有了很好

750!027/ \$272721\$107

的变化,学习成绩不仅没受影响,作文和数 学一直保持在前列。

"其实现在的孩子挺累的,在家和学校 都在学习。我们那时有玩得东西可多了。 像踢毽子,玩石子,郊游,看小人书,跳绳。 现在有的找不到了,要不就是大人不让玩。 吴女士感慨道。

现在,周六,女儿自会安排学习。周日 一天都是女儿自己的,上剪纸课,写写画画 剪剪。妈妈只需用欣赏的眼光,赞美的语 气,就收获到来自女儿带来的快乐。

00020237\? 1030 13 10 100

## 打开孩子"看世界"的另 一扇门

林艺萌的公开课精彩引人。她从展示自 己的剪纸入手,介绍了剪纸丰富的文化内 涵。现场剪出兔和马。从握剪到转纸、从手 型到顺序、从基本轮廓的勾勒把握到细节花 纹的技巧技法,一一演示讲解。家长和孩子 时不时发出赞叹。

瞧,孩子们早就跃跃欲试了。试剪开 始!只见有的用铅笔照着白板上的示范图 案描底,有的直接拿起专用剪刀小试牛刀, 非常投入

林老师告诉家长,剪纸题材多来源于生 活,如花鸟虫鱼等,要一剪一纸表述出来,就 要多观察细节。"剪纸能让孩子留心到蝴蝶 翅膀上令人惊讶的对称图案,留心到猴子蹲 在树上的形态。一剪子下去,再更改不了, 必须专心致志、凝神贯注,久而久之,孩子心 浮气躁、粗枝大叶的毛病就改掉了

正是剪纸,孩子通过多看、多想、多动 手,打开了"看世界"的另一扇门,培养了观 察、动手能力,耐心、认真做事的好习惯及创 造力。

www.greatchina56.com 上同步发布。

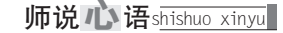

在数学课堂中 体验生活教学

数学知识来源于生活,又应 用于生活实际。因此,在教学 时,我们要从学生贴近的生活情 境中发现数学问题,巧设游戏情 境,把数学知识和生活实际紧密 联系起来,让学生运用所学的数 学知识解决问题,体验"生活数 学",体会到数学的内在价值。

#### 让生活走进课堂,体验内在联系

在实际情境中尽量做到有学生熟知的 喜闻乐见的例子,替代枯燥的例题;能动手 操作发现学习的,就不灌输,不包办代替; 有模仿再现实际应用的练习,就引进课堂, 与书本练习题配合使用。总之,"从生活中 来,到生活中去"。

#### 用具体事例让课堂生活、简单化

只有当数学不再板起面孔,而是与孩 子们的生活实际更贴近的时候,他们才会 产生学习的兴趣,才会进入学习的角色。 比如,在教学北师大教材一年级上册《比高 矮》这部分内容时,课前教师故意把黑板擦 放在黑板上方的边框上,一上课教师说: "咦,黑板擦怎么跑那么高,谁愿意帮我把 它拿下来?"上来拿的学生由于个子矮,够 不着。于是,老师动手拿下了黑板擦。并 问:"同学们,刚才为什么他很费力也拿不 到,而我这么容易就成功了呢?"学生纷纷 发言:因为老师个子高,学生个子矮。老师 马上叫刚才拿黑板擦的那位学生上来站在 身边,再次比高矮,并引导学生用完整的语 言表达。这一简单的设计,立即让学习过 程变得直观、有趣,学生也乐于接受。

### 充分调动积极性,变被动为主动

低年级儿童比较喜欢有一定主题和角 色的创造性的社会化活动,根据儿童这一 心理特点,我在教学《认识人民币》前,就让 学生担任一位小小调查员,去各商店调查 老师指定的物品和他们所喜欢的物品价 格,并完成好调查表。因此,他们对自己身 边物品的价格就有了一个初步的印象。教 学时,再让学生扮成小售货员和小顾客,在 交易过程中,不仅使学生进一步体会到人 民币的价值和换算,而且还培养了学生的 实践能力、口头表达能力以及团结合作的 いちゃく 精神 。 しんしゃ ちゅうしゃ 方桂 ちょうかん おおし 方桂 しょうかん

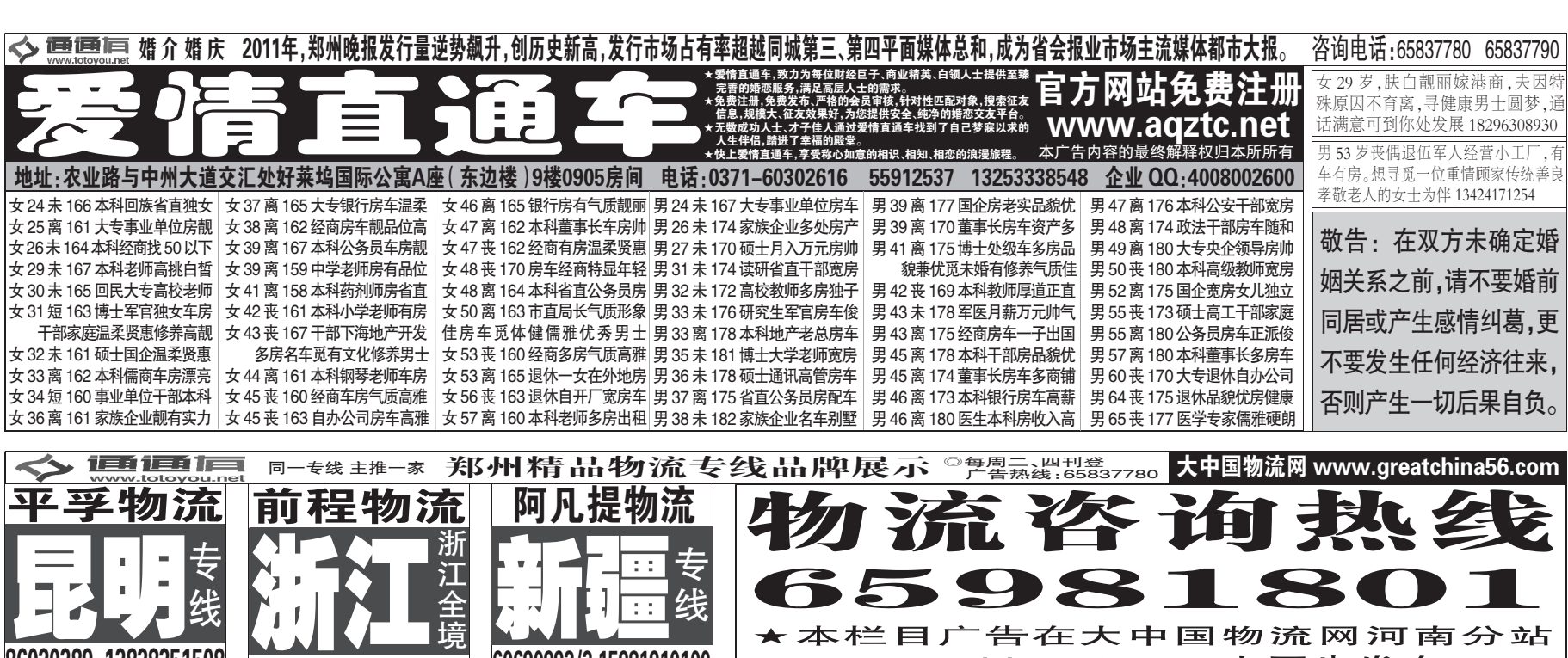